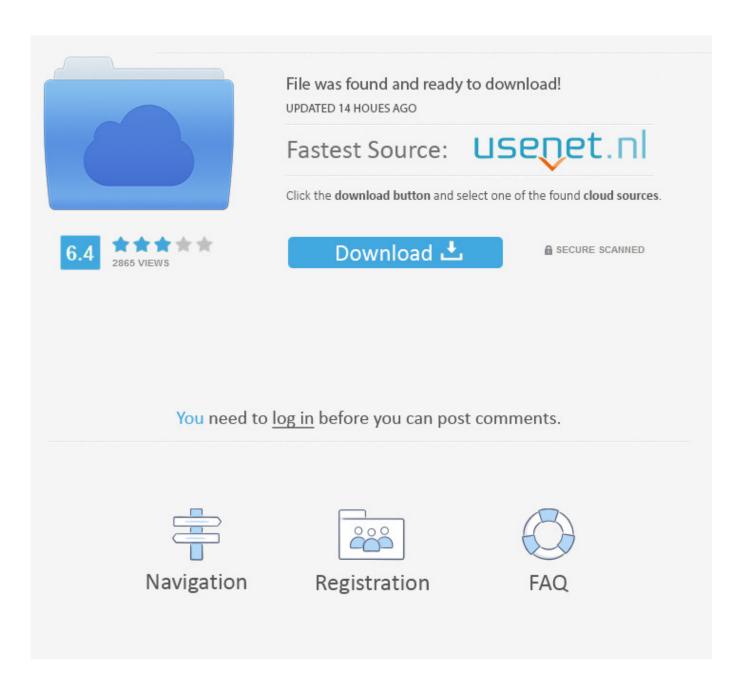

Autocad Lisp Copy To Clipboard Shortcut

1/4

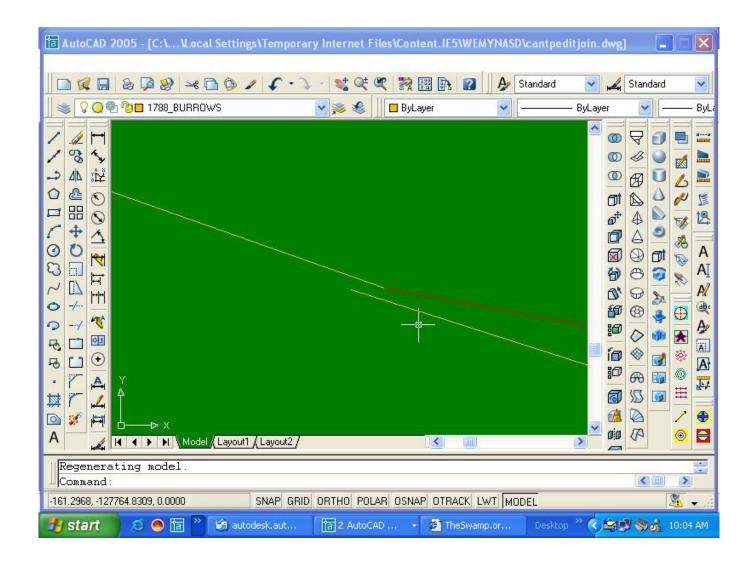

Autocad Lisp Copy To Clipboard Shortcut

2/4

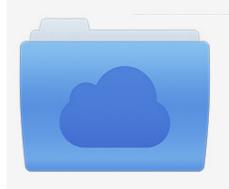

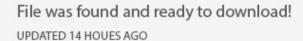

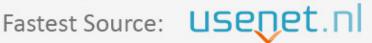

Click the download button and select one of the found cloud sources.

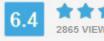

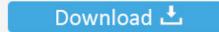

**⋒** SECURE SCANNED

You need to <u>log in</u> before you can post comments.

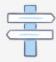

Navigation

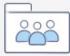

Registration

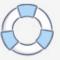

You can also reprogram the function keys Is it possible to copy a string from AutoCAD to the clipboard via a lisp expression, so that it can be inserted into another application just by pasting into it (excel).

However, you could reprogram AutoCAD to start the AutoCAD Copy command when you press Ctrl+C.. In AutoCAD, typing in C (out of the box) and pressing Enter will invoke the Copy command.

Keyboard shortcuts work automatically and instantly For example, a typical keyboard shortcut is Ctrl+C to copy items.

e10c415e6f

4/4